## How to get image data for a publication?

For submission of a scientific manuscript it is often necessary to get a number of image acquisition parameters in order to properly document the imaging procedure in the "materials and methods" section. This protocol describes how to extract these infos from the ".lif" files as saved by the SP5 confocal microscope. Both the LASAF Lite or the full LASAF version (dongle) of the Leica software can be used.

- Open e.g. the LASAF Lite software
- "File>Open Experiment"
- Right-click the image from the list
- Select "Properties of <imagexyz...>"

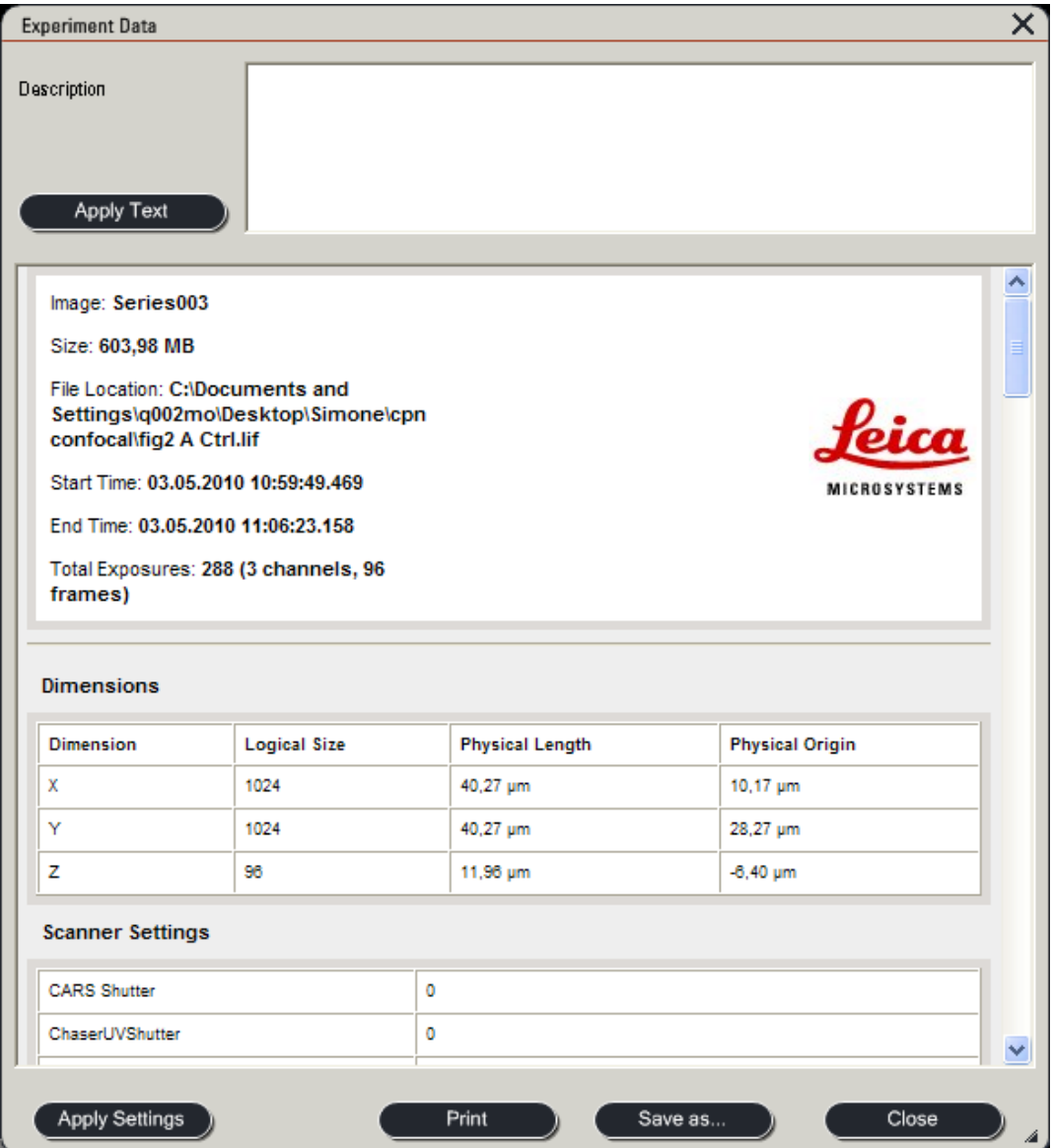

- Use the scroll bar to find out what you need to know
- Each sequential scan is documented separately

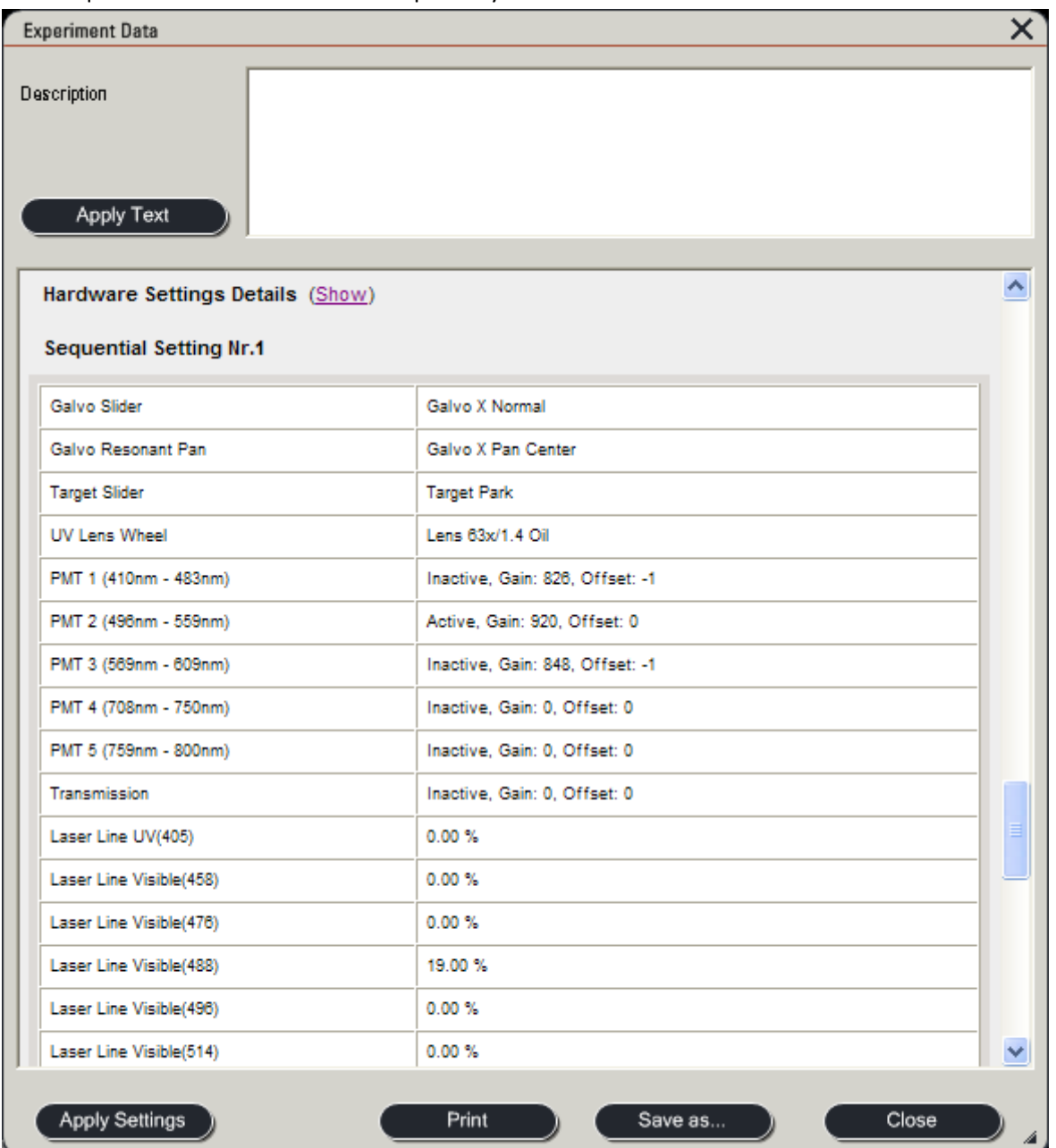

- Depending on your experiment you can also recover z-distances, time settings (time series) etc
- The whole list can be saved as a ".xml" file and opened using a webbrowser…